## SAP ABAP table CACS00 S ACTM D {Commission Activities (Metaobject, Data)}

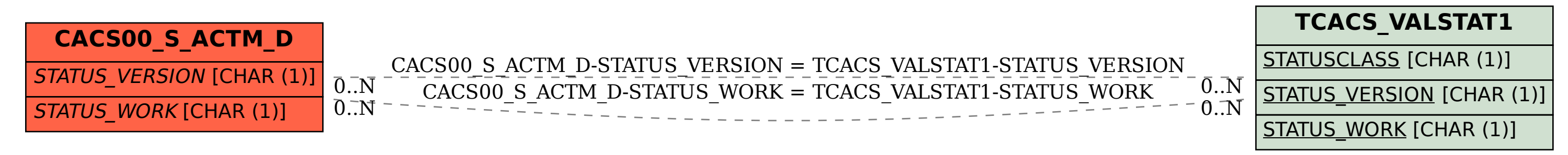